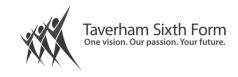

## INDEPENDENT STUDY – Preparation Consolidation Reflection

Remember you should be studying one hour independently for every hour of lesson time. In your independent study periods, once homework and assignments are complete, you should complete tasks from the following list:

## Preparation

- As part of the course you will be expected to have a good knowledge of different media forms. It is recommended that you regularly read a newspaper (vary between tabloid, local and broadsheet newspapers), watch various TV shows and films (ranging in genre, budget and country of origin) and keep up-to-date with industry matters.
- Go through your Media course booklet and familiarise yourself with the key theorists we will be studying throughout the A Level
- Look for a range of sources which will help with your revision, e.g.; Youtube (<u>Mrs Fisher's</u> <u>Media Channel</u>, <u>The Media Insider</u>, <u>Studiobinder</u>); Blogs (<u>SOAS University of London</u>, <u>LRCollege Media Blog</u>); Academic articles (use Google Scholar to search for something related to a subject you have coming up or set up a free account on <u>Academia.edu</u>); or Podcasts (Find a range <u>here</u>)
- Brush up your knowledge of the learning outcomes for UNIT 1 by looking over the <u>Unit 1</u> <u>Booklet</u>
- Brush up your knowledge of the media industry by listening in to podcasts from <u>The Media</u> <u>Show</u> on BBC Radio 4

## Consolidation

- 1 Read over your notes from last lesson and type them up or make a revision card on that topic.
- Practise applying the techniques learned in class to media texts that you consume every day This can be the news, social media, film, music, literature etc...
- Use the library / internet to add to your class notes from the last lesson.
- Start your own blog, vlog or podcast practical experience and a portfolio will go a long way on your CV and even if you only do it for yourself, nothing will help you embed your skills explaining what you have learned to someone else even a camera or a keyboard.
- Organise your folder. Ensure all work is in order and up to date.

## Reflection

- Use the Cambridge Technical Dynamic Learning link to revise work already completed..
- Make revision mind maps or flashcards to test your knowledge on previous learning.
- Take a returned essay, read the comments and next steps, have another go and resubmit.
- Fill in the <u>Big Picture documents</u> for each LO on our TEAMS page.
- Complete additional questions from <u>past papers</u> or the various guides.
- Make a glossary of key words, terms or concepts from Media Studies.